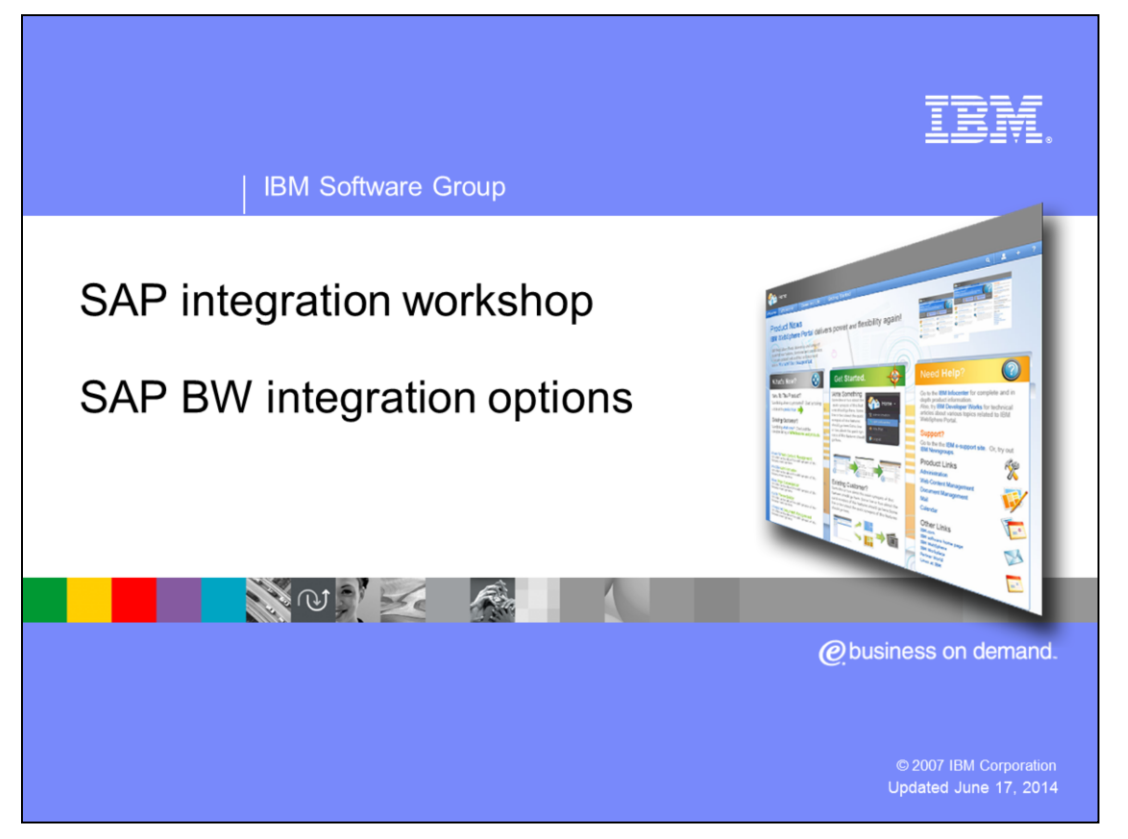

The SAP business warehouse integration options presentation is part of the SAP integration workshop. This presentation will give you a introduction to the different possibilities for integrating SAP business warehouse data into your WebSphere® Portal environment.

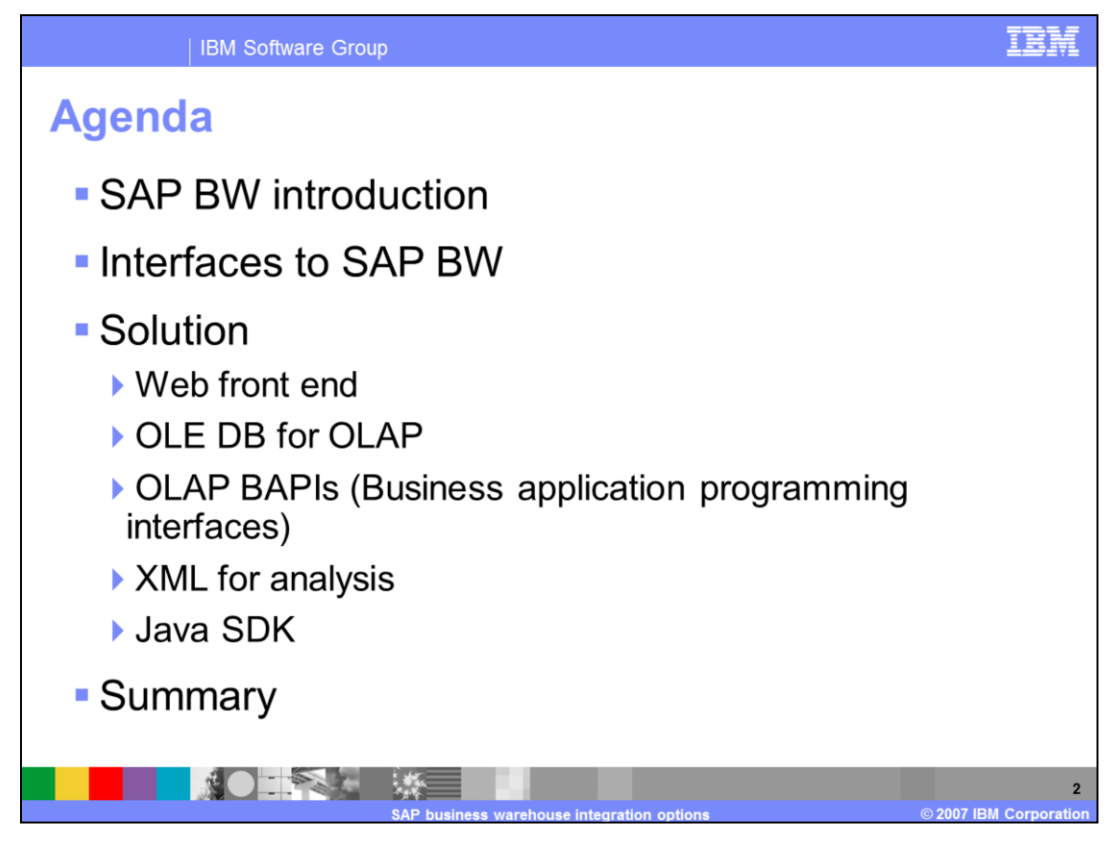

This presentation starts with a short introduction to the SAP BW system. Then it will cover the different integration interfaces that will be used for the different integration solutions.

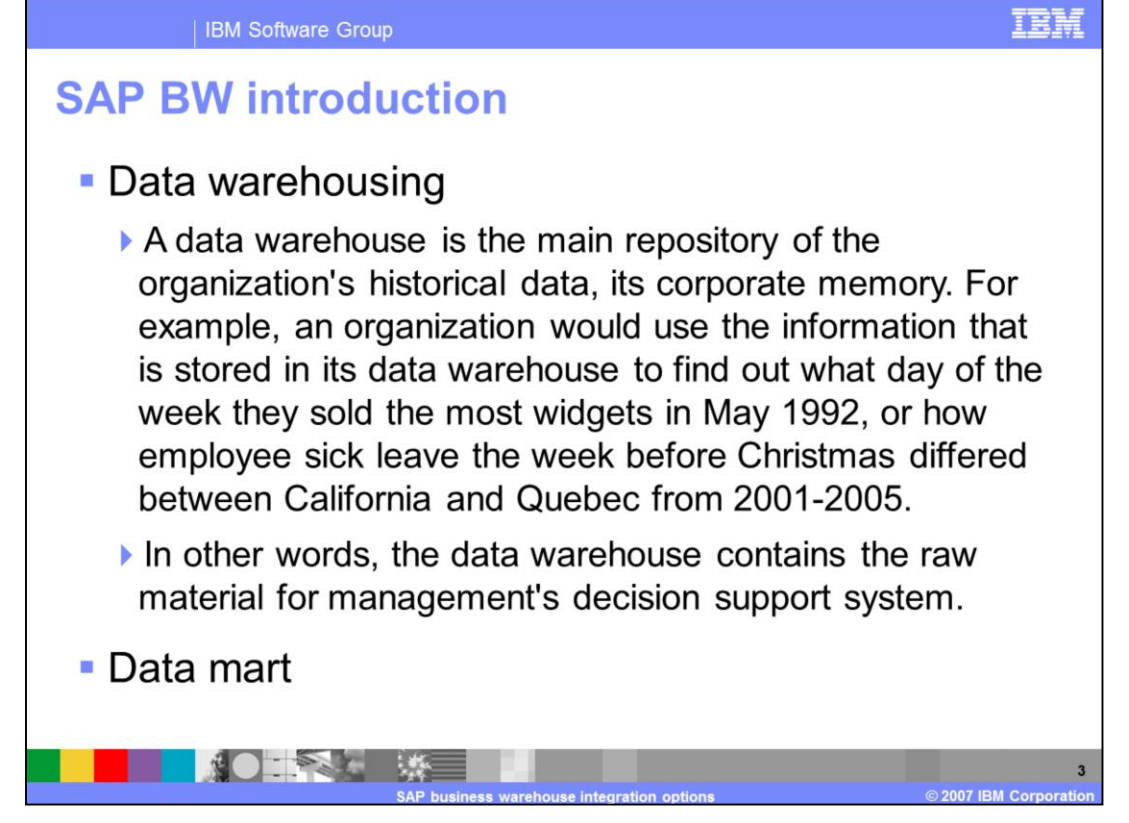

The SAP business warehouse is an implementation of a data warehouse or data mart solution from SAP. A data warehouse is a place to store huge amounts of data. The data is mostly customer related, and it is collected so as to have historical data available for further evaluations.

With that possibility, companies try to find significant changes in their business and make the most profit out of this.

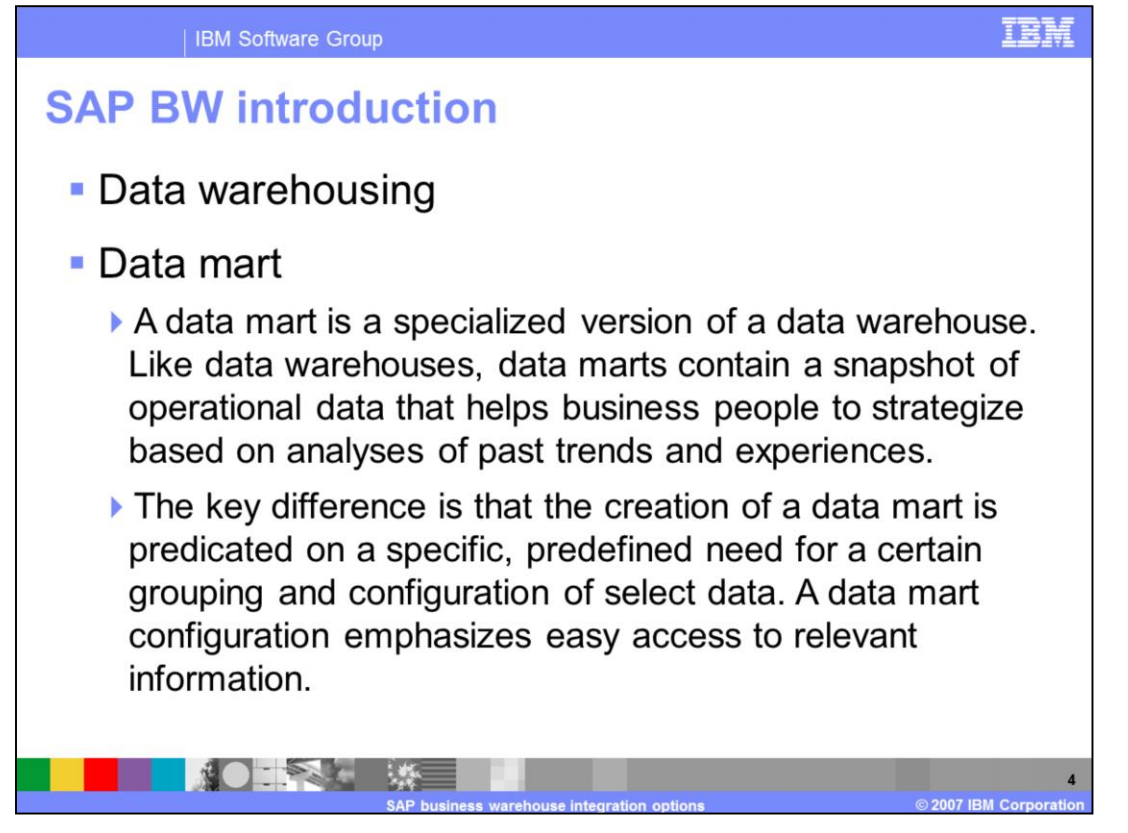

A data mart is very similar to a data warehouse, but with a more specific focus for a certain reason.

Through the easy access to relevant information, an investigation process in a data mart is faster and more accurate than an research in a data warehouse.

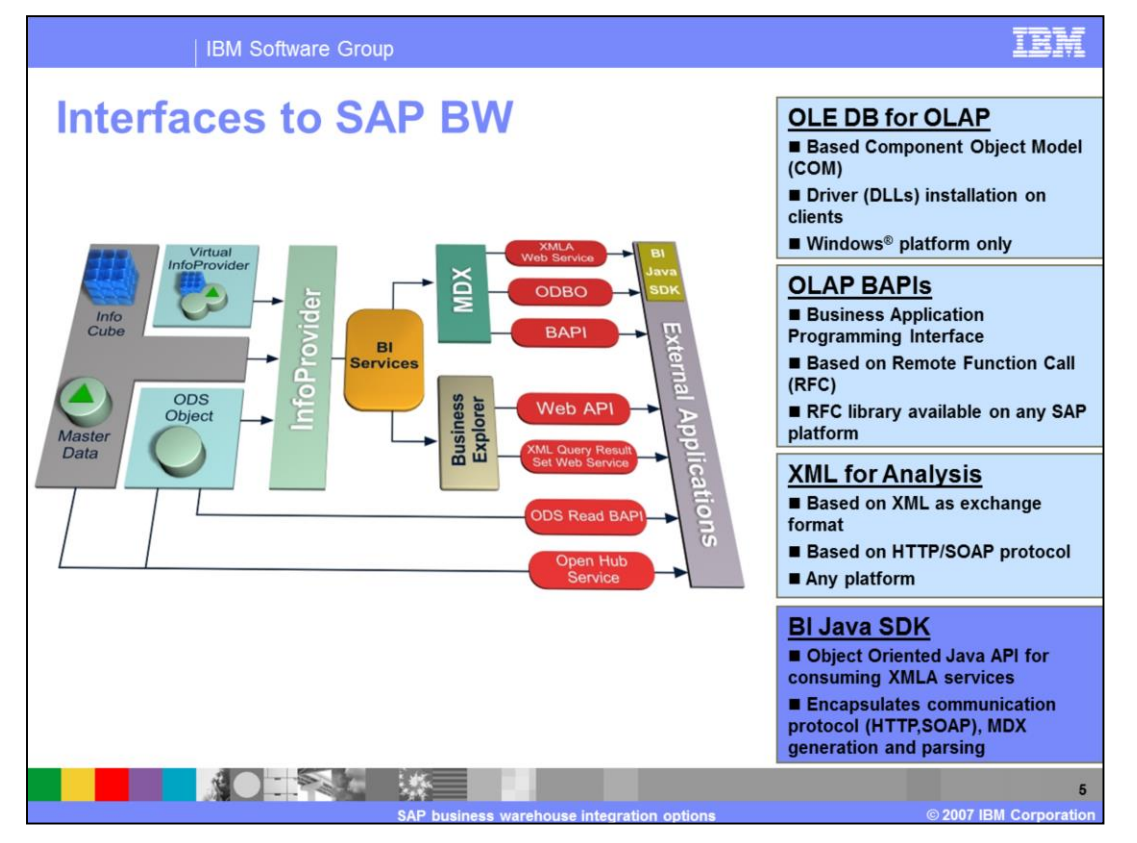

There are different interfaces to an SAP BW system, depending on the level of access and type of the interface.

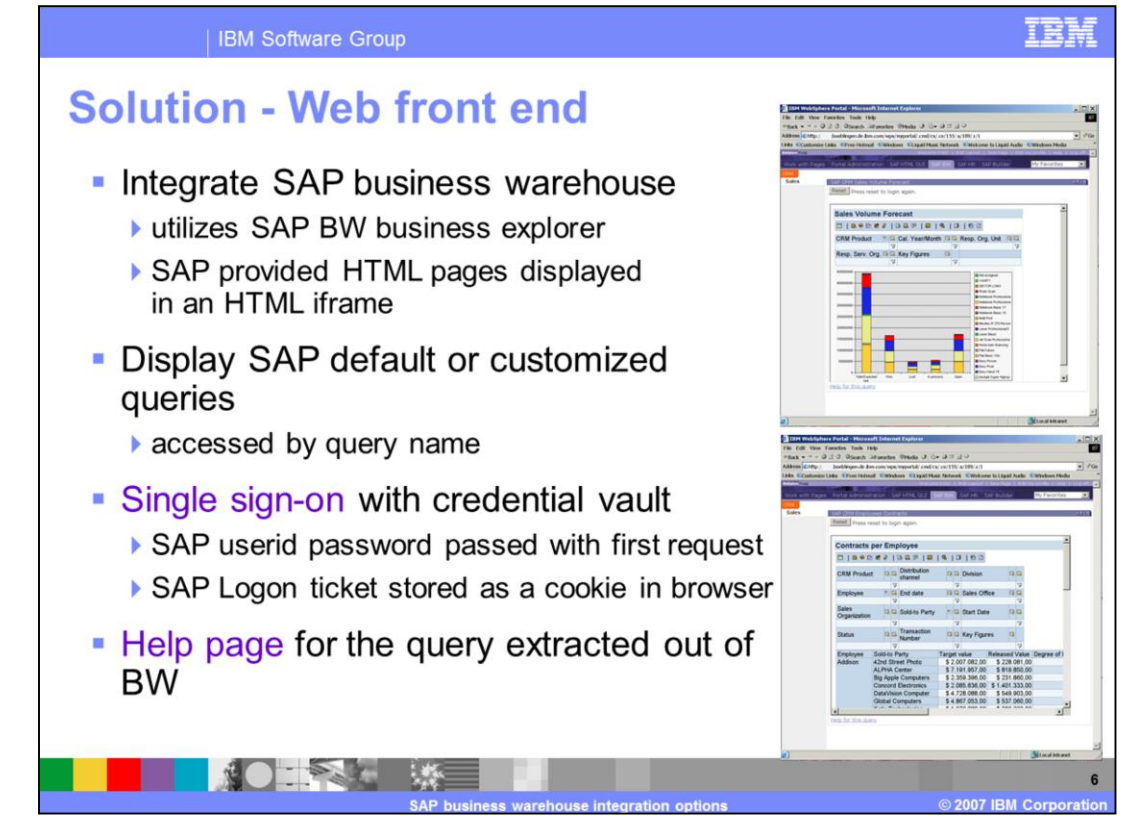

If you are running an SAP business warehouse system, you have a Web front-end for free. This front end can be easily integrated in the WebSphere environment. Single sign-on can leverage the credential vault to retrieve user ID and password.

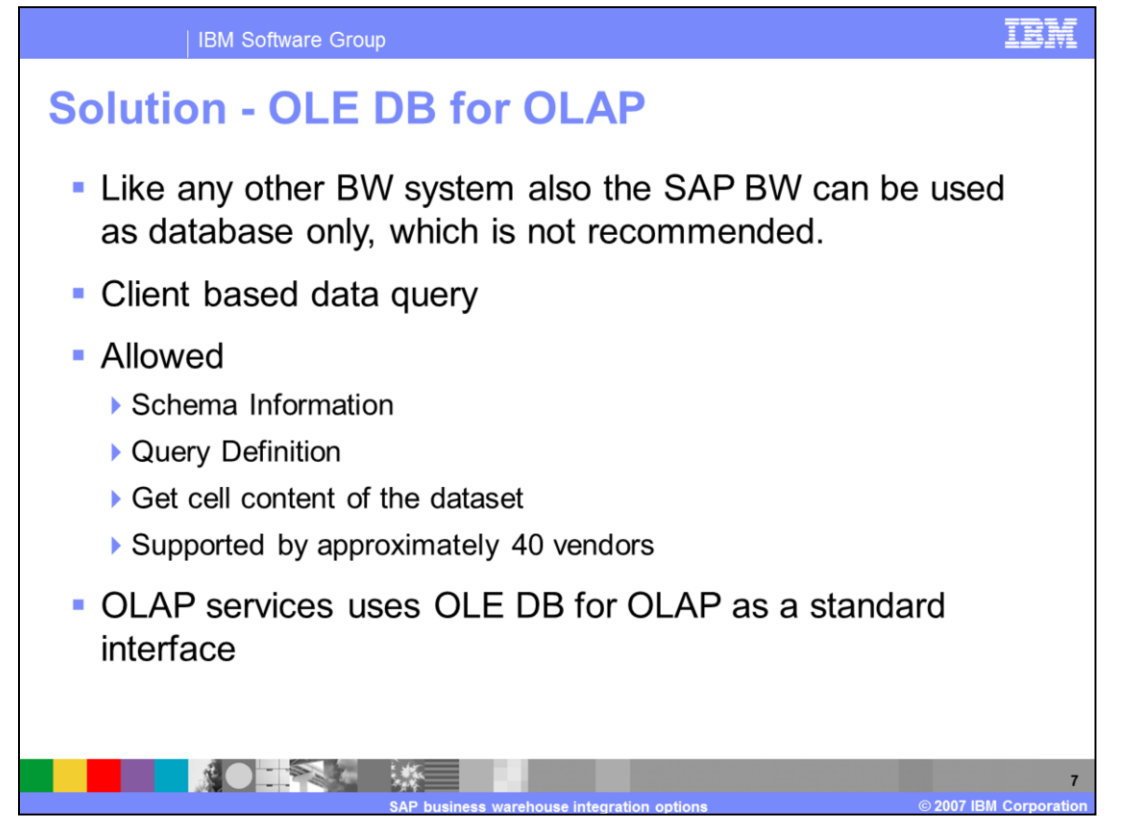

OLE D.B. is a standard that is supported by approximately 40 vendors. It was created to access any database to retrieve the cell content of the data query. Because SAP, in the background, is also a database, this mechanism is technically valid but not recommended by SAP.

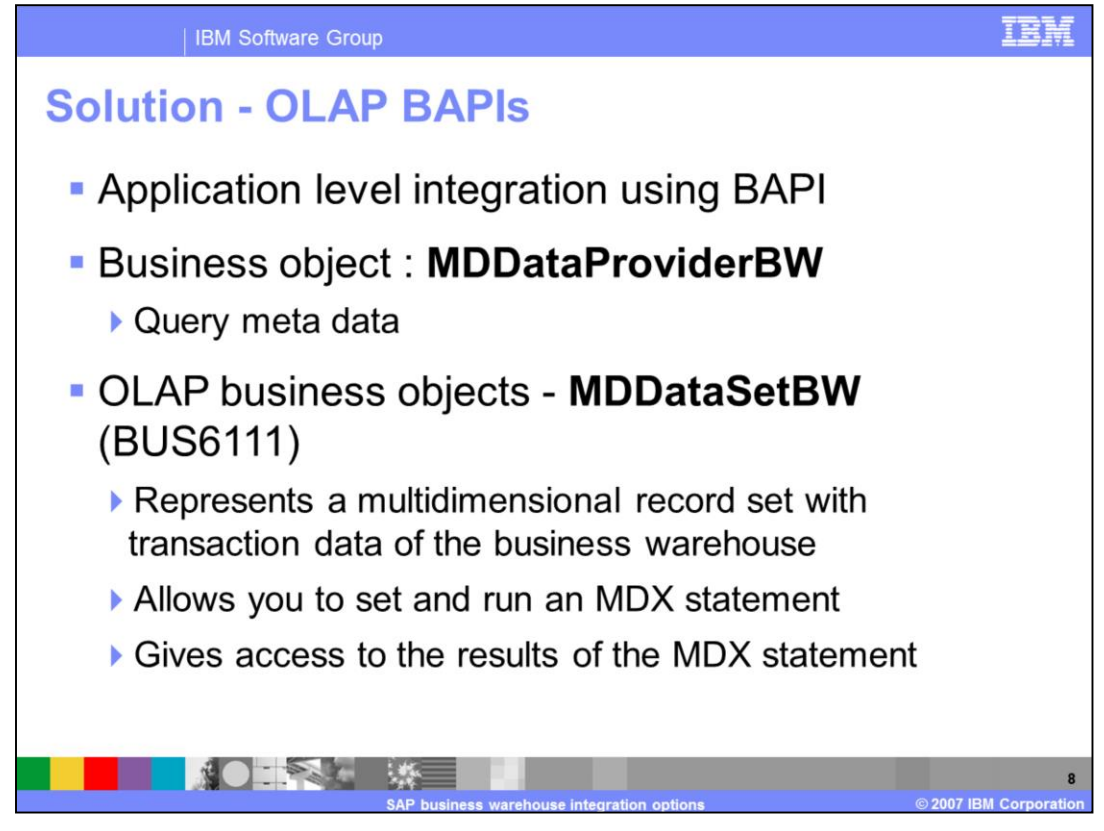

SAP provides a special business API to send an MDX statement to the system and retrieve the corresponding answer.

For this integration, you need SAP JCo and some Java code to send the MDX statement to the target SAP system.

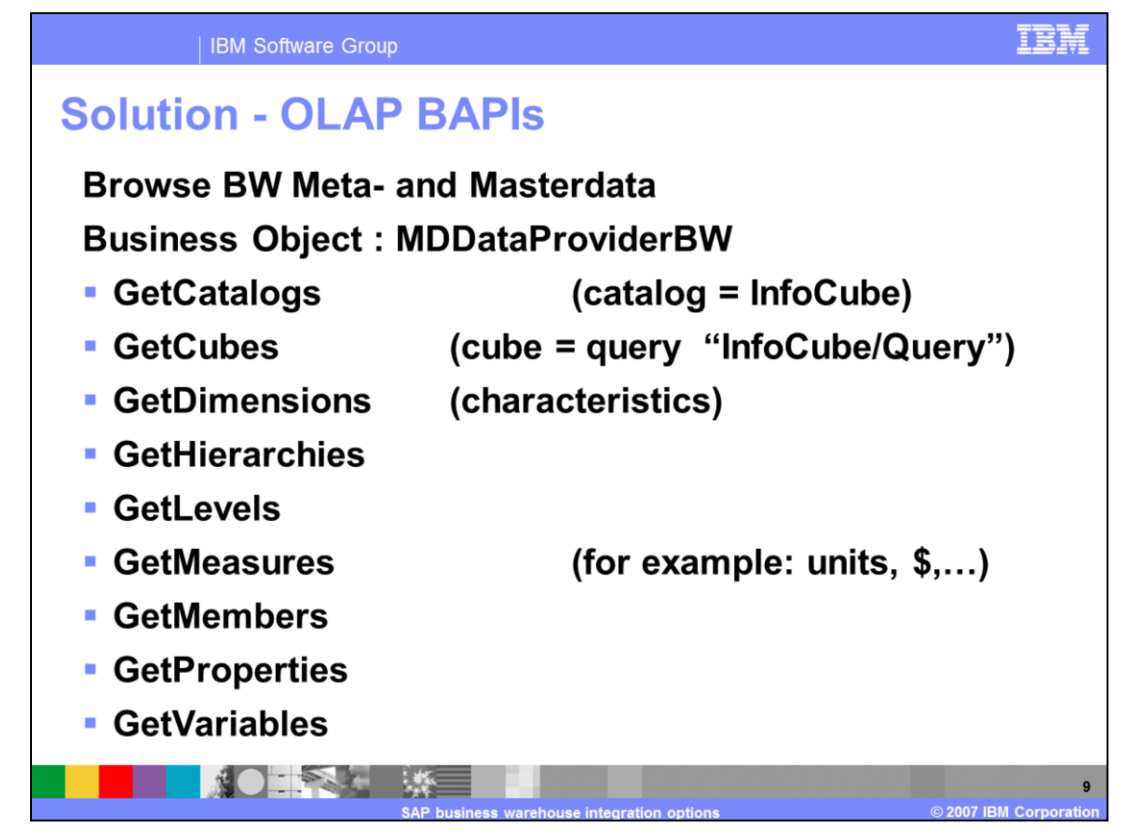

Here is a more detailed list of the OLAP BAPI as a reference. You can find them if you browse the business warehouse BAPI directory.

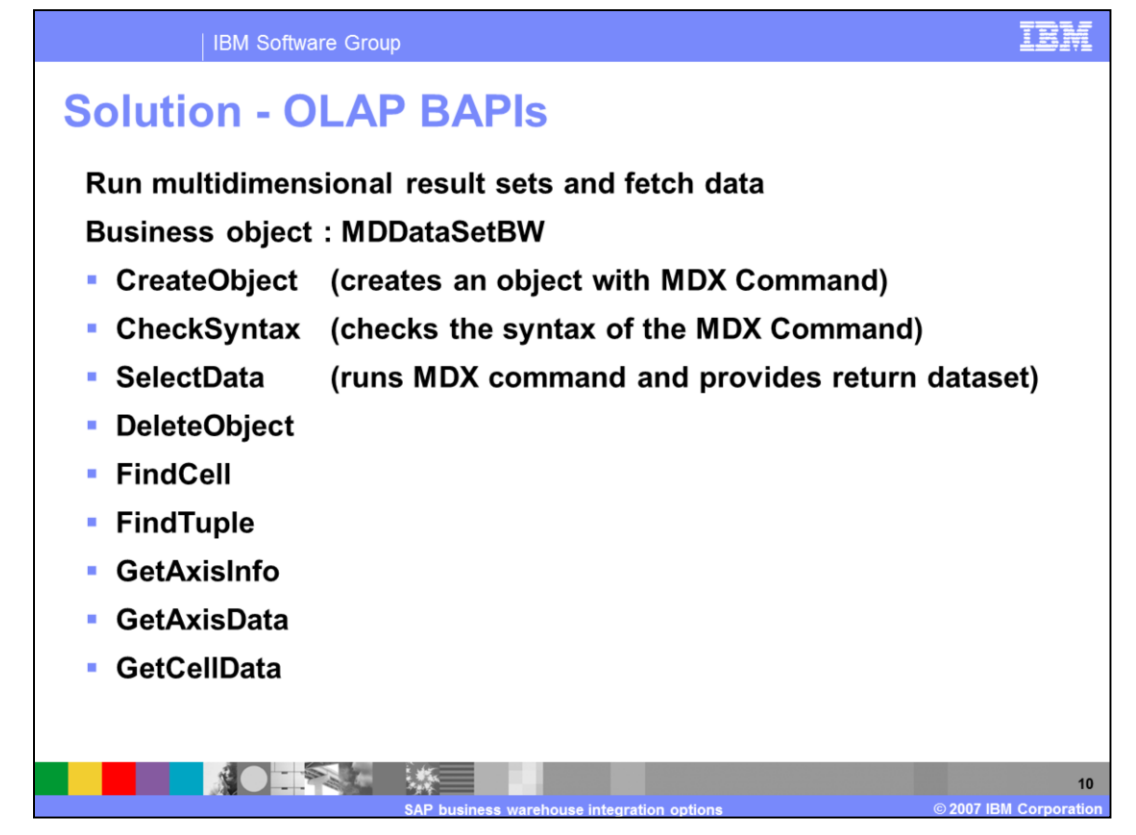

Here are some additional functions to manipulate objects and retrieve data using an MDX statement.

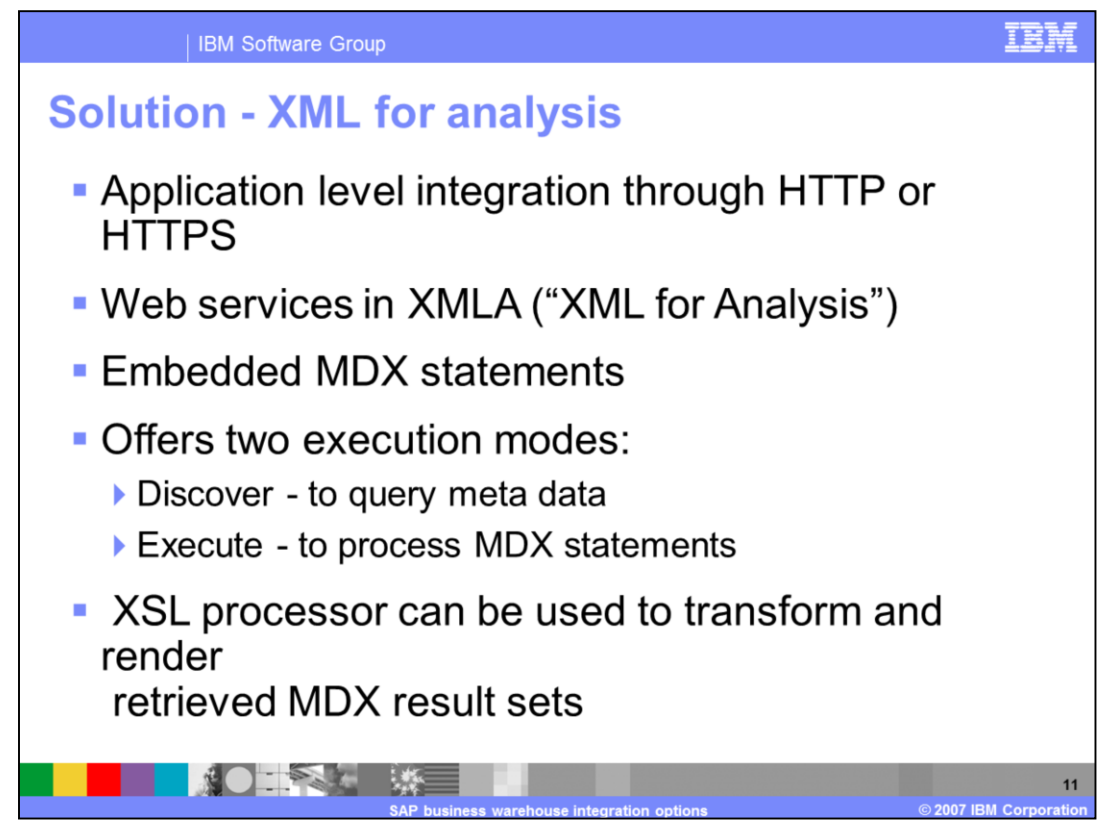

If you do not want to use JCo or a BAPI connection at all, you can use the same MDX statement with a Web service call to retrieve the valid response.

But for both methods, you have to care about the representation of the data you retrieve from SAP

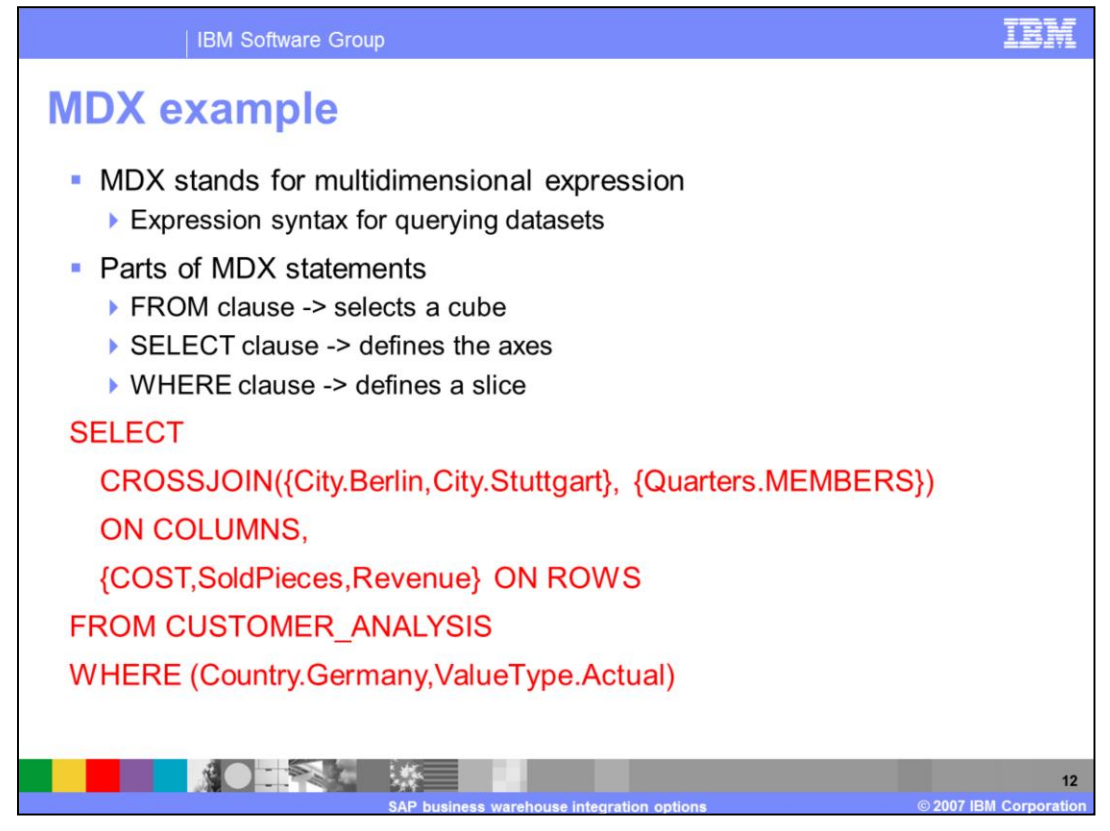

Here is a short MDX example. The "from" clause selects the cube. "Select" defines the axes, and "where" defines the slice.

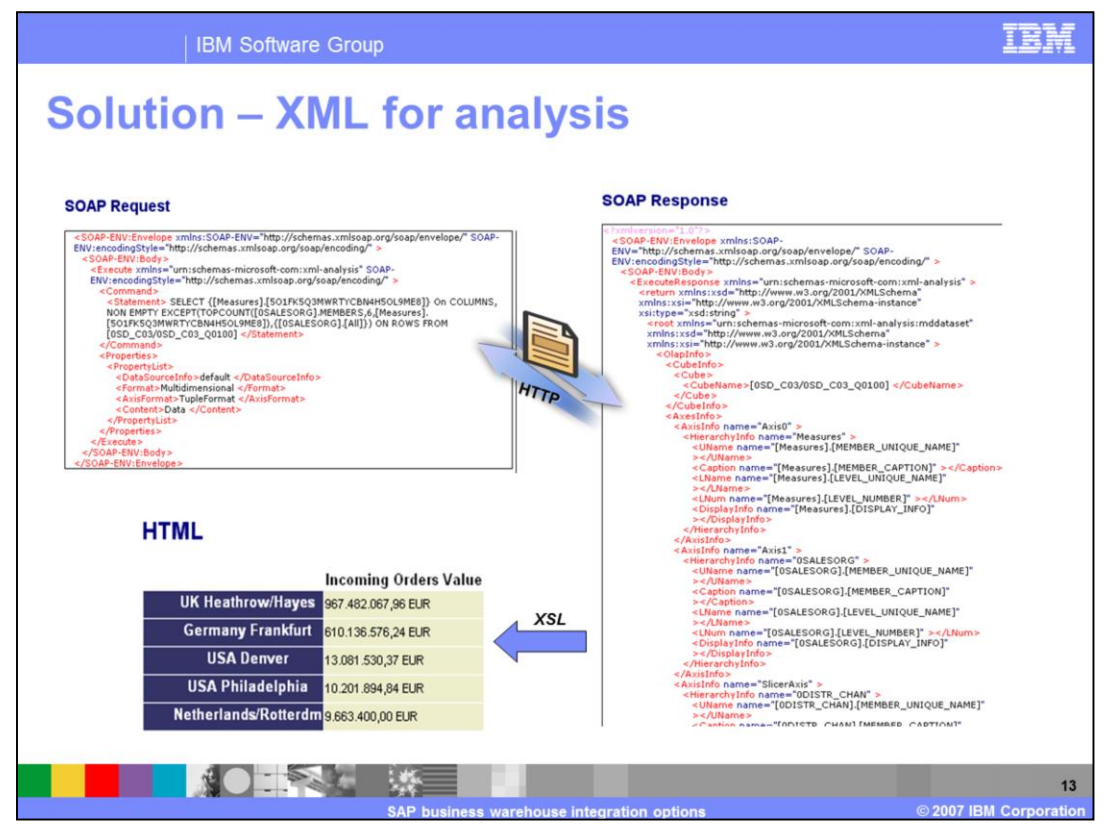

To illustrate the Web service integration, you see here the SOAP Request with the MDX statement included. The SOAP Response includes all the response data, and an XSL is used to show an HTML representation of the data.

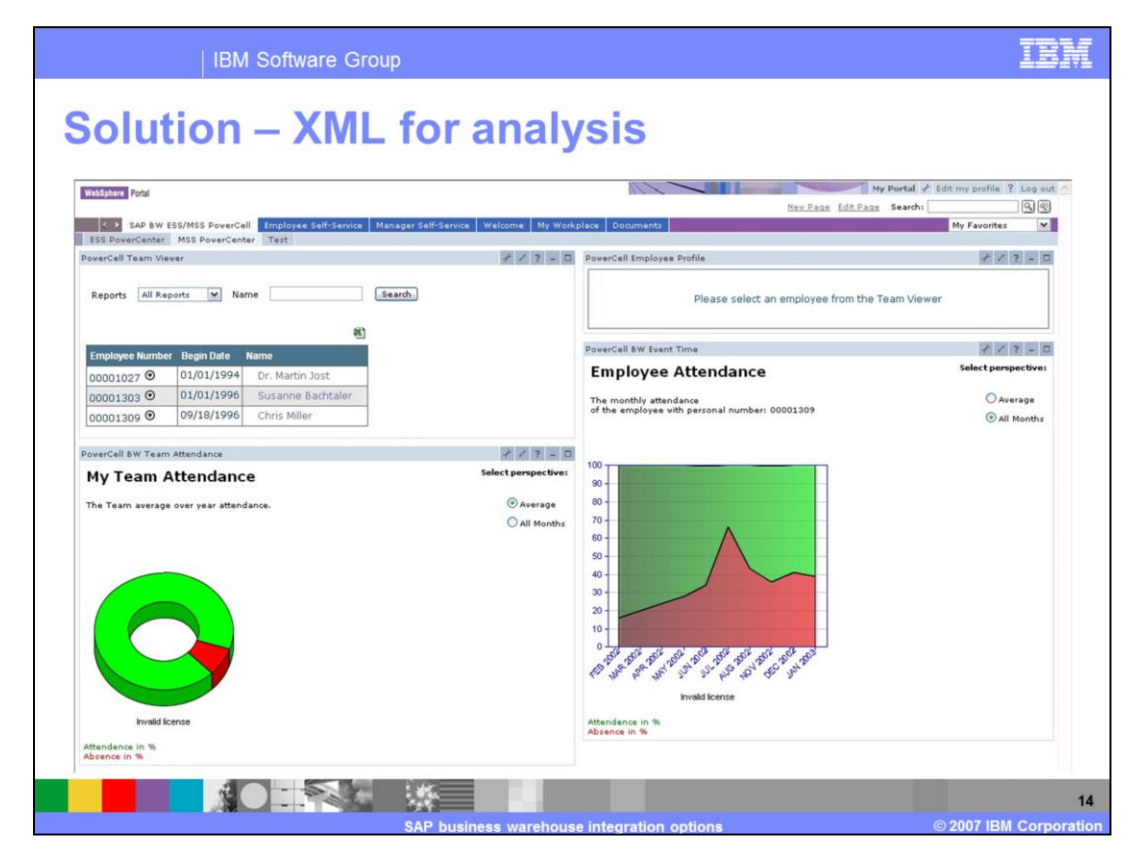

The same process can be used in the WebSphere Portlet Factory together with a charting option to generate automatically graphical representation out of the SAP B.W. data.

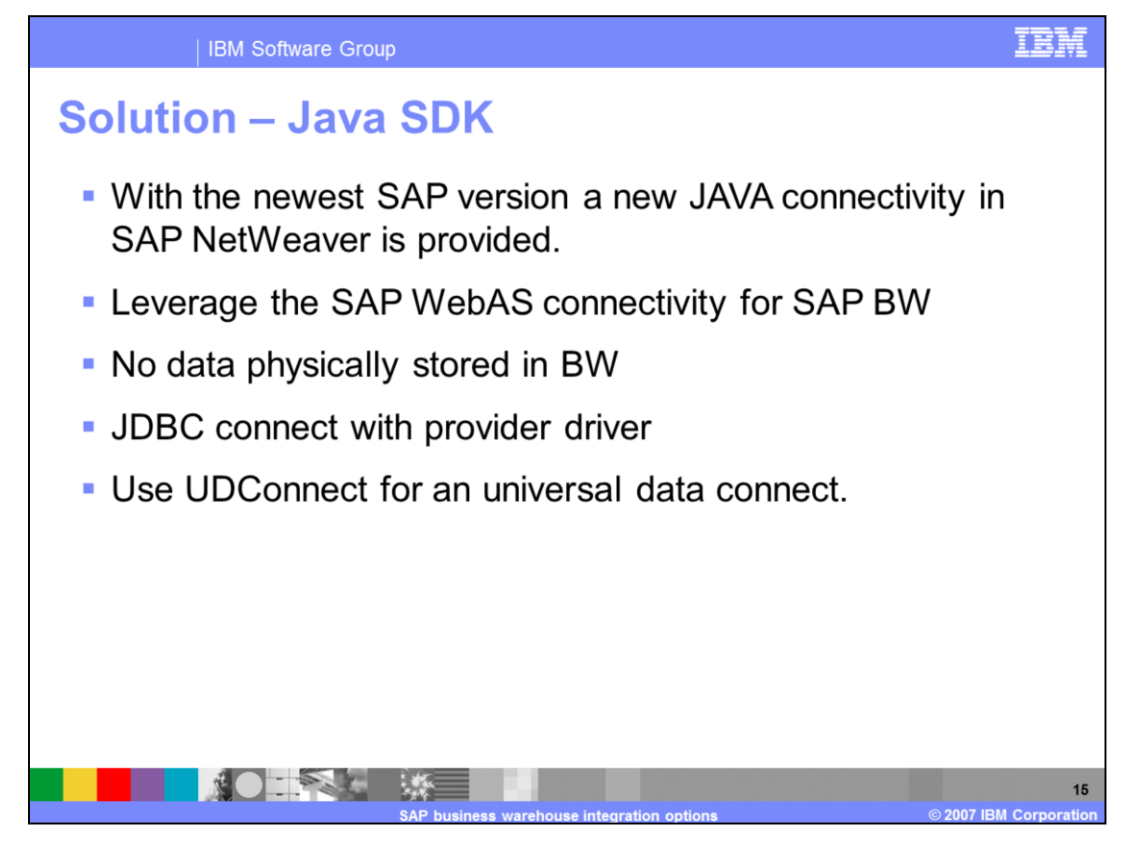

Since the introduction of the SAP NetWeaver stack there is a new Java based connectivity. This can also be used to access the information.

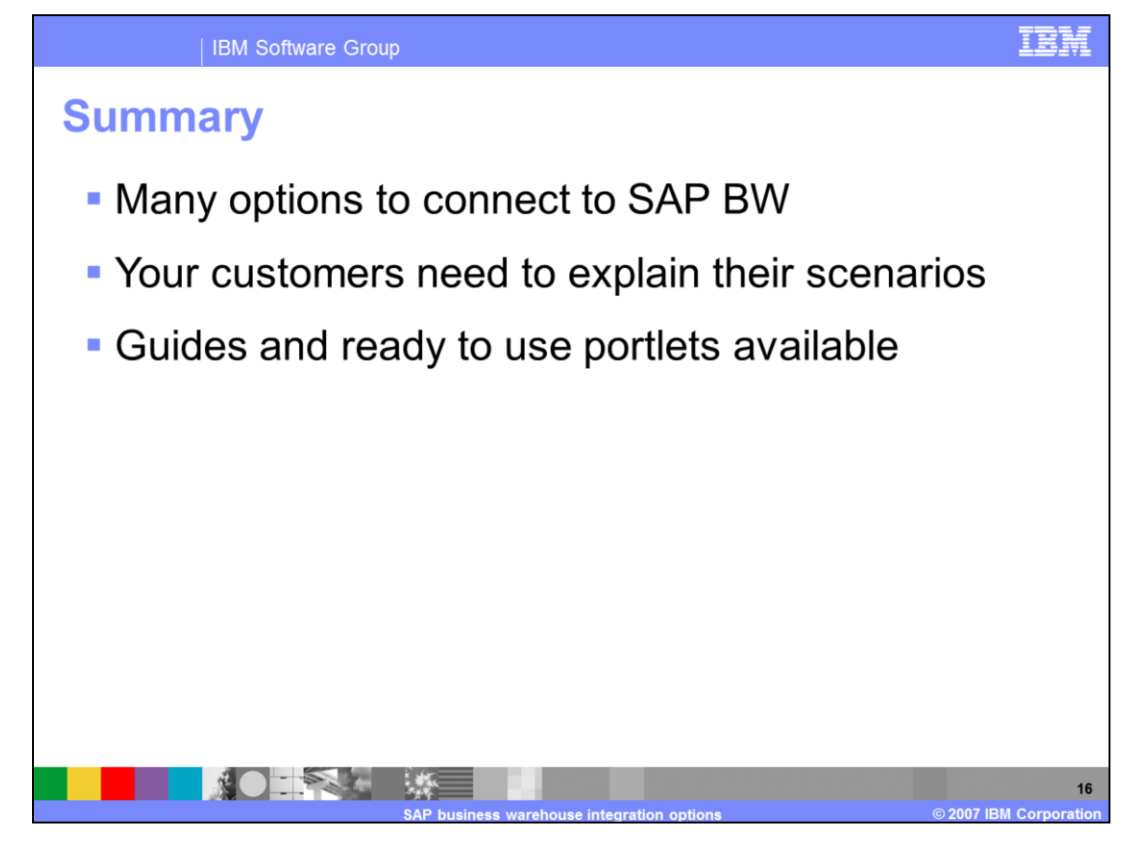

As you have seen there are multiple options to connect to SAP business warehouse systems. It would be the best if your customers explain their situations and you can suggest the most valuable solution to meet their needs.

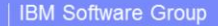

## **Trademarks, copyrights, and disclaimers**

The following terms are trademarks or registered trademarks of International Business Machines Corporation in the United States, other countries, or both:

**IBM** WebSphere

Windows is a registered trademark of Microsoft Corporation in the United States, other countries, or both.

Java JDBC, and all Java-based trademarks are trademarks of Sun Microsystems, Inc. in the United States, other countries, or both

Product data has been reviewed for accuracy as of the date of initial publication. Product data is subject to change without notice. This document could include technical inaccuracies or typographical errors. IBM may make

Information is provided "AS IS" without warranty of any kind. THE INFORMATION PROVIDED IN THIS DOCUMENT IS DISTRIBUTED "AS IS" WITHOUT ANY WARRANTY, EITHER EXPRESS OR MPLIED. IBM EXPRESSLY DISCLAIMS ANY WARRANTIES OF MERCH

IBM makes no representations or warranties, express or implied, regarding non-IBM products and services.

The provision of the information contained herein is not intended to, and does not, grant any right or license under any IBM patents or copyrights. Inquiries regarding<br>patent or copyright licenses should be made, in writin

IBM Director of Licensing **IBM Corporation<br>North Castle Drive<br>Armonk, NY 10504-1785<br>U.S.A.** 

Performance is based on measurements and projections using standard IBM benchmarks in a controlled environment. All customer examples described are presented<br>as illustrations of how those customers have used IBM products a

© Copyright International Business Machines Corporation 2007. All rights reserved.

Note to U.S. Government Users - Documentation related to restricted rights-Use, duplication or disclosure is subject to restrictions set forth in GSA ADP Schedule<br>Contract and IBM Corp.

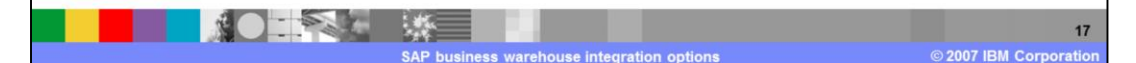

ne di